# **Vorraussetzungen für eine Auswertung**

Auswertungen werden durch SQL-Statements definiert. Hierfür dürfen nur die folgenden vordefinierten [Datenbank-Views](https://wiki.tim-solutions.de/doku.php?id=software:dashboard:dashboard_views) benutzt werden. Die neue Struktur können Sie [dieser Seite](https://wiki.tim-solutions.de/doku.php?id=software:dashboard:dashboard_tablestructure_v2) entnehmen

Bitte beachten Sie die Erläuterungen weiter unten!

# **Die Tabellen in der Übersicht**

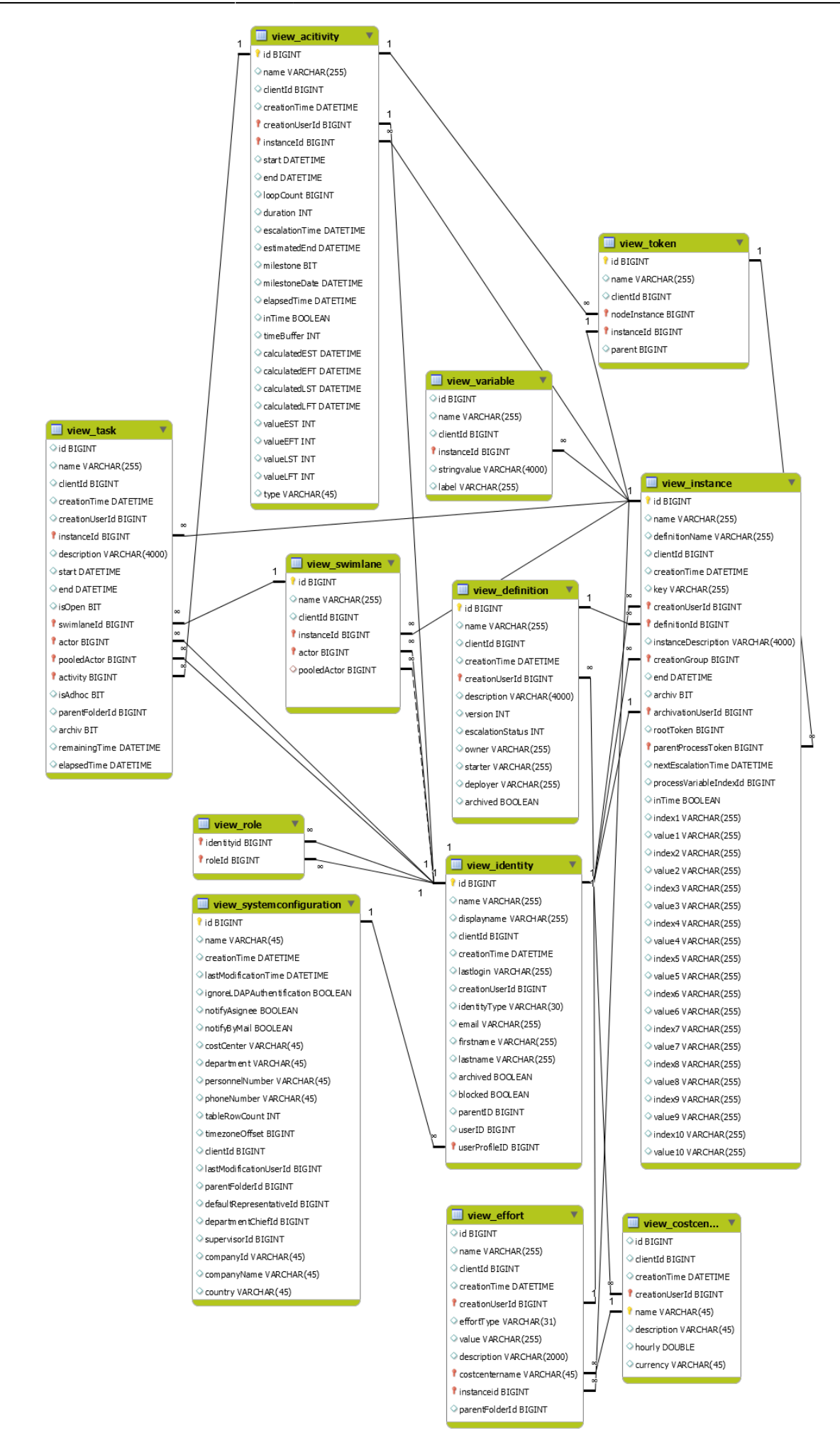

## **Erläuterung der Tabelleninhalte**

Das Feld **clientId** verweist immer auf die id der view identity

#### **view\_activity**

- **id**: Eindeutige Zahl die sich über die ganze Datenbank erstreckt
- **name**: Name der Aktivität
- **clientId**: Eine Zahl, die auf den betroffenen Mandanten verweist
- **creationTime**: Zeitpunkt zu welchem die Aktivität begonnen hat
- **creationUserId**: Eine Zahl die auf den betroffenen Benutzer verweist
- **instanceId**: Eine Zahl die auf die betroffenen Instanz verweist in welcher die Aktivität aktiv ist
- **start**: Zeitpunkt zu welchem die Aktivität gestartet wurde
- **end**: Zeitpunkt zu welchem die Aktivität beendet wurde
- **loopCount**: Anzahl der Durchläufe der Aktivität
- **duration**: Maximale Bearbeitungszeit dieser Aktivität
- **escalationTime**: Berechneter Zeitpunkt der nächsten Eskalation der Aktivität
- **estimatedEnd**: Beinhaltet das voraussichtliche End-Datum der Aktivität
- **milestone**: Angabe ob diese Aktivität ein Meilenstein ist
- **mileStoneDate**: Zeitpunkt an dem der Meilenstein erreicht werden soll
- **elapsedTime**: Enthält die zur Bearbeitung der Aktivität verstrichene Zeit
- **inTime**: Angabe ob diese Aktivität noch im Zeitplan/Zeitrahmen liegt
- **timeBuffer**: Berechneter Puffer für diese Aktivität
- **calculatedEST**: [Berechneter frühester Anfangszeitpunkt](https://wiki.tim-solutions.de/doku.php?id=support:cpm)
- **calculatedEFT**: [Berechneter frühester Endzeitpunkt](https://wiki.tim-solutions.de/doku.php?id=support:cpm)
- **calculatedLST**: [Berechneter spätester Anfangszeitpunkt](https://wiki.tim-solutions.de/doku.php?id=support:cpm)
- **calculatedLFT**: [Berechneter spätester Endzeitpunkt](https://wiki.tim-solutions.de/doku.php?id=support:cpm)
- **valueEST**: reine Zeitangabe des [frühesten Anfangszeitpunkts](https://wiki.tim-solutions.de/doku.php?id=support:cpm) (beinhaltet [Business Calender](https://wiki.tim-solutions.de/doku.php?id=software:tim:calendar_profile))
- **valueEFT**: reine Zeitangabe des [frühesten Endzeitpunkts](https://wiki.tim-solutions.de/doku.php?id=support:cpm) (beinhaltet [Business Calender](https://wiki.tim-solutions.de/doku.php?id=software:tim:calendar_profile))
- **valueLST**: reine Zeitangabe des [spätesten Anfangszeitpunkts](https://wiki.tim-solutions.de/doku.php?id=support:cpm) (beinhaltet [Business Calender\)](https://wiki.tim-solutions.de/doku.php?id=software:tim:calendar_profile)
- **valueLFT**: reine Zeitangabe des [spätesten Endzeitpunkts](https://wiki.tim-solutions.de/doku.php?id=support:cpm) (beinhaltet [Business Calender](https://wiki.tim-solutions.de/doku.php?id=software:tim:calendar_profile))
- **type**: Gibt die Art der Aktivität zurück (ScriptNode, Tasknode, Mailnode,…)

#### **view\_definition**

- **id**: Eindeutige Zahl die sich über die ganze Datenbank erstreckt
- **name**: Name der Prozessdefinition
- **clientId**: Eine Zahl, die auf den betroffenen Mandanten verweist
- **creationTime**: Zeitpunkt zu welchem die Prozessdefinition [deployt](https://wiki.tim-solutions.de/doku.php?id=software:tim:deploy_processdefinition) wurde
- **creationUserId**: Beinhaltet die ID des Nutzers, der die Prozessdefinition [deployt](https://wiki.tim-solutions.de/doku.php?id=software:tim:deploy_processdefinition) hat
- **description**: Beschreibung der Prozessdefinition
- **version**: Version in der die Prozessdefinition vorliegt
- **escalationStatus**: Angabe über den Eskalationsstatus des Prozesses
- **owner**: Prozessverantwortliche/r Nutzer/Gruppe
- **starter**: Nutzer oder Gruppe(n) der/die die Definition starten darf
- **deployer**: Nutzer oder Gruppe(n) der/die die Definition deployen darf

**archived** : Wurde die Definition bereits archiviert oder nicht

### **view\_effort**

- **id**: Eindeutige Zahl die sich über die ganze Datenbank erstreckt
- **name**: Name des Aufwands
- **clientId**: Eine Zahl, die auf den betroffenen Mandanten verweist
- **creationTime**: Zeitpunkt zu dem der Aufwand erfasst wurde
- **creationUserId**: Beinhaltet die ID des Nutzers, der den Aufwand erfasst hat
- **effortType**: Art des Aufwands (Zeit oder Geld)
- **value**: Wert des Aufwands ohne Einheit
- **description**: Beschreibung des Aufwands
- **costcenterName**: Enthält die Kostenstelle, auf die der Aufwand gebucht wurde
- **instanceId**: Eine Zahl, die auf die betroffene Instanz verweist
- **parentFolderId**: Eine Zahl, die auf das betroffene virtuelle Verzeichnis verweist

## **view\_identity**

- **id**: Eindeutige Zahl die sich über die ganze Datenbank erstreckt
- **name**: Benutzername des Benutzers
- **displayName**: Beinhaltet den vollständigen Namen und Benutzernamen (z.B. **Max Mustermann (M.Muster)** )
- **clientId**: Eine Zahl, die auf den betroffenen Mandanten verweist
- **creationTime**: Zeitpunkt an dem die Identität/der Benutzer erstellt wurde
- **lastLogin**: Enthält den Zeitpunkt, an dem sich der Benutzer als letztes eingeloggt hat
- **creationUserId**: Enthält eine Zahl die auf den Benutzer verweist, der diesen Benutzer/Gruppe/Mandanten erstellt hat
- **identityType**: Typ der Identität/des Benutzers (z.B. User, Group oder Mandant)
- **email**: E-Mail Adresse des Benutzers oder Gruppe
- **firstname**: Vorname des Benutzers
- **lastname**: Nachname des Benutzers
- **archived** : Gibt an, ob dieser Benutzer/Gruppe/Mandant archiviert ist
- **blocked**: Gibt an, ob dieser Benutzer/Gruppe/Mandant blockiert ist
- **userID** : Enthält eine Zahl, die auf den Benutzer zeigt der zu dieser Mitgliedschaft gehört
- **parentID**: Enthält eine Zahl, die auf die Gruppe zeigt die zu dieser Mitgliedschaft gehört

### **view\_instance**

- **id**: Eindeutige Zahl die sich über die ganze Datenbank erstreckt
- **name**: Der Name der Prozessinstanz
- **definitionName**: Der Name der zugrunde liegenden Prozessdefinition
- **clientId**: Eine Zahl, die auf den betroffenen Mandanten verweist
- **creationTime**: Zeitpunkt zu welchem die Prozessinstanz gestartet wurde
- **key**: Enthält den erzeugten Wert des [YearIDGenerators](https://wiki.tim-solutions.de/doku.php?id=software:tim:actionhandler:yearidgenerator), falls dieser eingesetzt wird.
- **creationUserId**: Enthält eine Zahl die auf den Benutzer verweist, der diese Instanz gestartet hat
- **definitionId**: Enthält eine Zahl die auf die Prozessdefinition verweist, die dieser Instanz zu Grunde liegt
- **instanceDescription**: Enthält die Beschreibung der Prozessinstanz
- **creationGroup**: Enthält eine Zahl die auf die Gruppe verweist, die die Instanz gestartet hat
- **end**: Zeitpunkt an dem die Prozessinstanz beendet wurde
- **archiv**: Angabe ob die Prozessinstanz bereits archiviert ist
- **archivationUserId** : Enthält eine Zahl die auf den Benutzer verweist, der diese Instanz archiviert hat
- **rootToken**: Enthält eine Zahl die auf den aktuellen Token (wo sich der Prozess befindet)
- **parentProcessToken**: Enthält eine Zahl die auf den zugehörigen Hauptprozess verweist
- **nextEscalationTime**: Enthält den berechneten Zeitpunkt der nächsten Eskalation des Prozesses
- **processVariableIndex**: —-
- **index1-10 und value1-10**: wichtige Informationen der Prozessinstanz, deren Werte in Value stehen und die Position über den Index angegeben wird

#### **view\_swimlane**

- **id**: Eindeutige Zahl die sich über die ganze Datenbank erstreckt
- **name**: Name der Swimlane
- **clientId**: Eine Zahl, die auf den betroffenen Mandanten verweist
- **instanceId**: Enthält eine Zahl die auf die zugehörige Instanz verweist
- **actor**: Enthält eine Zahl die auf den momentan zugehörigen Benutzer verweist
- **pooledActor**: Enthält eine Zahl die auf die momentan zugehörige Gruppe verweist

#### **view\_task**

- **id**: Eindeutige Zahl die sich über die ganze Datenbank erstreckt
- **name**: Name der Aufgabe
- **clientId**: Eine Zahl, die auf den betroffenen Mandanten verweist
- **creationTime**: Zeitpunkt zu dem die Aufgabe erstellt wurde
- **creationUserId**: Enthält eine Zahl die auf den Benutzer zeigt, der diese Aufgabe erzeugt hat
- **instanceId**: Enthält eine Zahl die auf die Instanz zeigt in dem die Aufgabe hinterlegt ist
- **description**: Enthält die Beschreibung der Aufgabe
- **start**: Enthält den Zeitpunkt zu welchem die Aufgabe gestartet wurde
- **end**: Enthält den Zeitpunkt zu welchem die Aufgabe beendet wurde
- **isOpen**: Gibt an ob die Aufgabe schon erledigt wurde (Achtung! Signal-Methoden erledigen Aufgaben meist nicht!)
- **swimlaneId**: Enthält eine Zahl die auf die Swimlane zeigt, in der die Aufgabe liegt
- **actor**: Enthält eine Zahl die auf den momentan zugehörigen Benutzer verweist
- **pooledActor**: Enthält eine Zahl die auf die momentan zugehörige Gruppe verweist
- **activity**: Enthält eine Zahl die auf die übergeordnete Aktivität verweist
- **isAdhoc**: Gibt an ob diese Aufgabe als [AdHoc-Aufgabe](https://wiki.tim-solutions.de/doku.php?id=software:tim:ad_hoc_tasks) erstellt wurde oder nicht
- **parentFolderId**: Eine Zahl, die auf das betroffene virtuelle Verzeichnis verweist
- **archiv** : Gibt an ob die Aufgabe archiviert wurde oder nicht
- **remainingTime**: Enthält die verbleibende Bearbeitungszeit dieser Aufgabe
- **elapsedTime**: Enthält die verstrichene Bearbeitungszeit

#### **view\_token**

- **id**: Eindeutige Zahl die sich über die ganze Datenbank erstreckt
- **name**: Name des Tokens
- **clientId**: Eine Zahl, die auf den betroffenen Mandanten verweist
- **nodeInstance**: Enthält eine Zahl die auf die zugehörige Aktivität verweist
- **instanceId**: Enthält eine Zahl die auf die zugehörige Instanz verweist
- **parent**: Enthält eine Zahl die auf die Hauptprozess verweist

#### **view\_variable**

- **id**: Eindeutige Zahl die sich über die ganze Datenbank erstreckt
- **name** : Name der Instanzvariable
- **clientId**: Eine Zahl, die auf den betroffenen Mandanten verweist
- **instanceId**: Enthält eine Zahl die auf die zugehörige Instanz verweist
- **stringValue**: Enthält den Inhalt der Prozessvariable
- **label**: Enthält das zugehörige Label zu der Prozessvariable

#### **view\_role**

- **identityid** : Enthält eine Zahl die auf den momentan zugehörigen Benutzer verweist
- **roleId** : Enthält eine Zahl die auf die dazugehörige Rolle verweist

#### **view\_costcenter**

- **id**: Eindeutige Zahl die sich über die ganze Datenbank erstreckt
- **clientId**: Eine Zahl, die auf den betroffenen Mandanten verweist
- **creationTime**: Enthält den Zeitpunkt an welchem die Kostenstelle angelegt wurde
- **creationUserId**: Enthält eine Zahl die auf den Benutzer verweist, der die Kostenstelle angelegt hat
- **name**: Enthält den Namen der Kostenstelle
- **description**: Enthält die Beschreibung der Kostenstelle
- **hourly**: Enthält den Stundensatz der Kostenstelle
- **currency**: Enthält die Währung die der Kostenstelle hinterlegt ist

#### **view\_systemconfiguration**

- **id**: Eindeutige Zahl die sich über die ganze Datenbank erstreckt
- **name** : Enthält den Namen der Konfiguration
- **creationTime**: Enthält den Zeitpunkt an welchem die Konfiguration angelegt wurde
- **lastModificationTime**: Enthält den Zeitpunkt der letzten Bearbeitung des Profils
- **· ignoreLDAPAuthentification**: Feld "keine LDAP Anmeldung" aus dem [Userprofils](https://wiki.tim-solutions.de/doku.php?id=software:tim:userprofil_profile)
- notifyAsignee: Feld "Benachrichtigung falls Aufgabe von anderem User erledigt" aus dem **[Userprofils](https://wiki.tim-solutions.de/doku.php?id=software:tim:userprofil_profile)**
- notifyByMail : Feld "Benachrichtigung per Mail bevorzugen" aus dem [Userprofils](https://wiki.tim-solutions.de/doku.php?id=software:tim:userprofil_profile) oder aus dem [Clientprofil](https://wiki.tim-solutions.de/doku.php?id=software:tim:client_profile)
- **costCenter** : Kostenstelle des Users aus dem [Userprofils](https://wiki.tim-solutions.de/doku.php?id=software:tim:userprofil_profile)

Last<br>update: update: apdate.<br>2021/07/01 <sup>software:dashboard:dashboard\_tablestructure\_old https://wiki.tim-solutions.de/doku.php?id=software:dashboard:dashboard\_tablestructure\_old</sup> 09:52

- **department**: Abteilung des Benutzers aus dem [Userprofils](https://wiki.tim-solutions.de/doku.php?id=software:tim:userprofil_profile)
- **personnelNumber** : Personalnummer des Benutzers Users aus dem [Userprofils](https://wiki.tim-solutions.de/doku.php?id=software:tim:userprofil_profile)
- **phoneNumber** : Telefonnummer des Benutzers Users aus dem [Userprofils](https://wiki.tim-solutions.de/doku.php?id=software:tim:userprofil_profile)
- tableRowCount : Feld "Anzeige Tabellenzeilen" aus dem Userprofil Users aus dem [Userprofils](https://wiki.tim-solutions.de/doku.php?id=software:tim:userprofil_profile)
- **timezoneOffset** : Zeitzone des Benutzers Users
- **clientId** : Eine Zahl, die auf den betroffenen Mandanten verweist
- **lastModificationUserId**: Benutzer der die letzen Änderungen durchgeführt hat
- **parentFolderId** : Eine Zahl, die auf das betroffene virtuelle Verzeichnis verweist
- **defaultRepresentativeId** : Enthält eine Zahl die auf den Benutzer verweist, der als Vertreters im [Userprofil](https://wiki.tim-solutions.de/doku.php?id=software:tim:userprofil_profile) hinterlegt ist
- **departmentChiefId**: Enthält eine Zahl die auf den Benutzer verweist, der als Abteilungsleiter im [Userprofil](https://wiki.tim-solutions.de/doku.php?id=software:tim:userprofil_profile) hinterlegt ist
- **supervisorId** : Enthält eine Zahl die auf den Benutzer verweist, der als Vorgesetzten im [Userprofil](https://wiki.tim-solutions.de/doku.php?id=software:tim:userprofil_profile) hinterlegt ist
- **CompanyId** : Feld der "UnternehmensId" Users aus dem [Userprofils](https://wiki.tim-solutions.de/doku.php?id=software:tim:userprofil_profile)
- **CompanyName**: Feld des "Unternehmens Namen" Users aus dem [Userprofils](https://wiki.tim-solutions.de/doku.php?id=software:tim:userprofil_profile)
- **country**: Feld des Landes Users aus dem [Userprofils](https://wiki.tim-solutions.de/doku.php?id=software:tim:userprofil_profile)

From:

<https://wiki.tim-solutions.de/> - **TIM Wiki / [NEW TIM 6 Documentation](https://doc.tim-solutions.de)**

Permanent link: **[https://wiki.tim-solutions.de/doku.php?id=software:dashboard:dashboard\\_tablestructure\\_old](https://wiki.tim-solutions.de/doku.php?id=software:dashboard:dashboard_tablestructure_old)**

Last update: **2021/07/01 09:52**

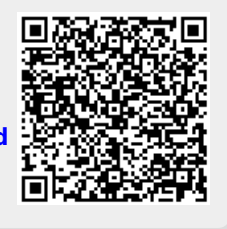